**АКЦИОНЕРНОЕ ОБЩЕСТВО «АСТ»**

## **NEUROTRACK**

## **РУКОВОДСТВО СИСТЕМНОГО ПРОГРАММИСТА**

на 12 листах

Москва 2022

### **АННОТАЦИЯ**

Настоящий документ содержит перечень действий по настройке программного обеспечения Neurotrack для управления человеческим капиталом на основе нейротехнологий для предприятий высокотехнологичного сектора Российской Федерации (далее- ПО Neurotrack) и предназначен для технических специалистов при осуществлении процесса внедрения ПО Neurotrack, а также для обеспечения его эксплуатации.

В документе размещена информация о проверке работоспособности программного обеспечения и возможных ошибках, возникающих в процессе его работы, а также приведены рекомендованные действия при возникновении сообщений с указанными ошибками.

# **СОДЕРЖАНИЕ**

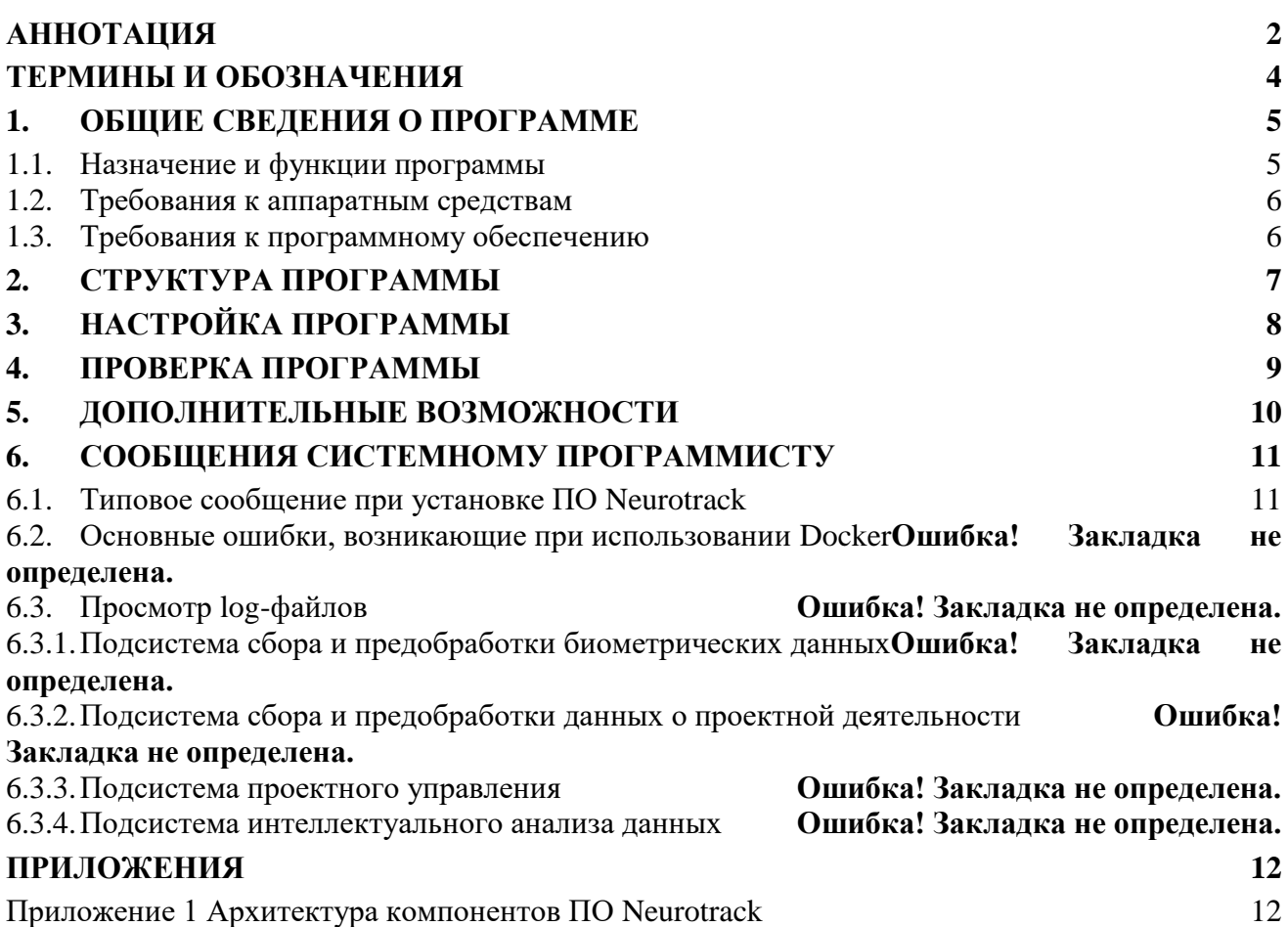

### **ТЕРМИНЫ И ОБОЗНАЧЕНИЯ**

В настоящем документе использованы термины и обозначения, описание и/или расшифровка которых приведена в [Таблица 1.](#page-3-0)

<span id="page-3-0"></span>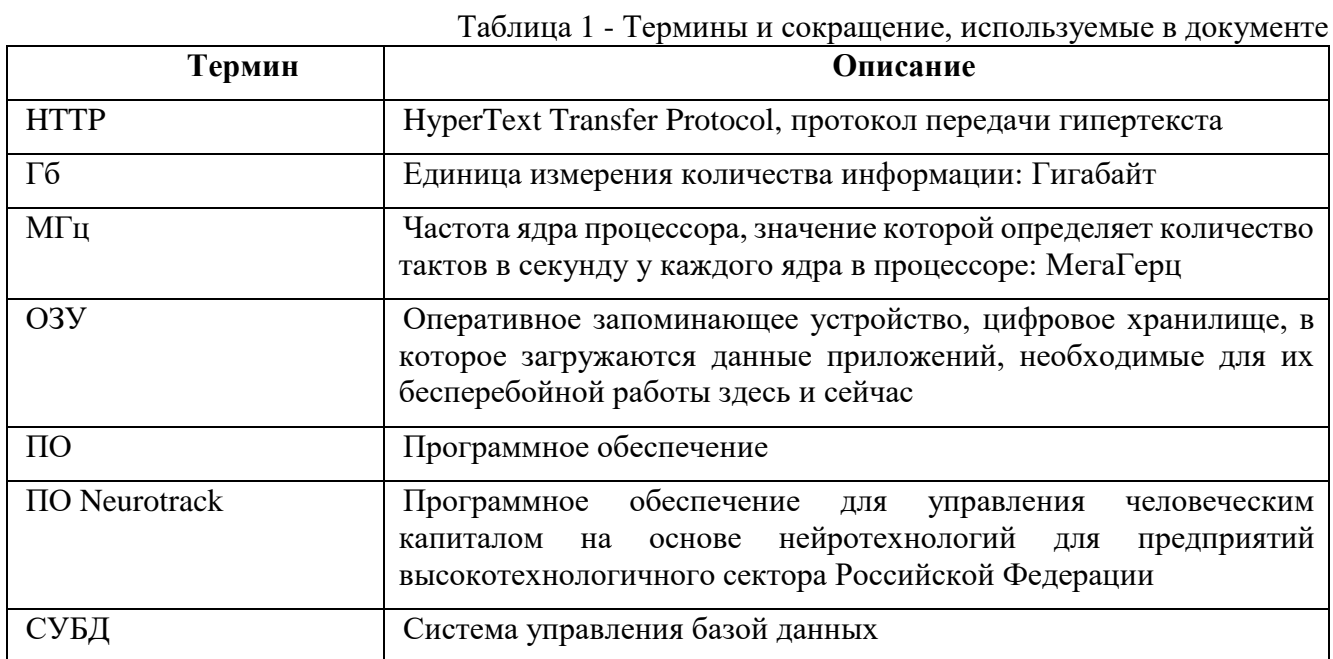

#### **1. ОБЩИЕ СВЕДЕНИЯ О ПРОГРАММЕ**

#### **1.1. Назначение и функции программы**

Программное обеспечение для управления человеческим капиталом на основе нейротехнологий Neurotrack предназначен для проведения регулярных аттестаций, развития сотрудника и оценки его компетенций в рамках управления процессом обучения сотрудников, оценки компетенций, управления образовательным контентом и обеспечивает автоматизированную поддержку следующих функций и процессов:

- проведение оценки компетенции сотрудника;
- подбор курсов и модулей согласно результатам диагностики;
- ведение справочников тестов, компетенций;
- формирование отчетов по сотруднику и группе:
	- 1) отчет «Среднее состояние по курсу»;
	- 2) отчет «Рейтинг курсов»;
	- 3) отчет «Драматургия курса»;
	- 4) отчет «Моральная подготовка»;
	- 5) отчет «Нейропрокторинг»;
	- 6) отчет «Состояние относительно к группе»;
	- 7) отчет «Белые пятна»;

управление образовательным контентом.

#### **1.2. Требования к аппаратным средствам**

К аппаратным средствам для серверной части предъявляются следующие минимальные требования:

процессор: 6 ядер, частота 2900 МГц;

 материнская плата: чипсет не ниже В450 для АМD и не ниже B365 для Intel, поддерживает частоту памяти 2666, минимум 1 разъем для М2;

ОЗУ: в совокупности не меньше 16 ГБ.

#### **1.3.Требования к программному обеспечению**

Требования, предъявляемые к системному программному обеспечению, следующие:

 актуальная версия интернет-браузера (Google Chrome версии 81 или выше, либо FireFox 72 или выше;

 наличие устройства графического вывода, совместимого с указанным персональным компьютером и обеспечивающего отображение пользовательского интерфейса продукта на общем экране для всех участников команды (проектор, телевизор или монитор);

неограниченный доступ в сеть Internet.

Требования, предъявляемые к прикладному программному обеспечению (см. приложение 1), следующие:

контейнеризатор приложений Docker актуальной версии;

GNU/Linux Ubuntu, сборка не ниже 18.04 LTS – для серверных компонентов;

 в части совместного функционирования и взаимодействия со следующими сторонними программными средствами смотри Приложение 1:

1) Программное обеспечение платформы управления биометрическими данными Neuro Productivity Platform;

2) Программное обеспечение единой аутентификации и авторизации Neurop Passport;

3) Информационно-аналитическая система Neurop Timebrowser;

4) Программное обеспечение рекомендации бометрических данных и обеспечения обратной связи Neurop Agent;

5) СДО "Мoodle";

в части серверных компонентов – .NET;

 Docker для автоматизации развертывания приложений в виде переносимых автономных контейнеров, выполняемых в облаке или локальной среде. (см. документ Инструкция по установке экземпляра ПО Neurotrack).

#### **2. СТРУКТУРА ПРОГРАММЫ**

Структура ПО Neurotrack состоит из блока отчетов по сотруднику и группе:

1) отчет «Среднее состояние по курсу» - усредненное значение состояний всех слушателей по пройденному курсу;

2) отчет «Рейтинг курсов» - формирование списка курсов на основе средних значений слушателей, посещавших эти курсы, определение рейтинга в зависимости от увлекательности курса (на основе состояния увлечённости) и рейтинг сложности курса (на основе концентрации и когнитивной нагрузки);

3) отчет «Драматургия курса» - отслеживание вовлеченности и увлеченности слушателей в ходе прохождения курса;

4) отчет «Моральная подготовка» - отслеживание уровня стресса в процессе тестирования и вывод информации о готовности человека к тесту;

5) отчет «Нейропрокторинг» - защита от списывания и случайного угадывания путём регистрации состояния во время прохождения теста;

6) отчет «Состояние относительно к группе» - отслеживание сложности и интересности данного курса для конкретного обучаемого относительно других слушателей в группе и выдача рекомендаций по повторению пройденного материала или прохождению альтернативного образовательного контента;

7) отчет «Белые пятна» - отображение обучаемому тематических разделов, на которых он был невнимателен для их последующего повторения.

# **3. НАСТРОЙКА ПРОГРАММЫ**

Полная информация о настройке программы и предъявляемых требованиям приведена в документе «Инструкция по установке экземпляра программного обеспечения, предоставленного для проведения экспертной проверки».

### **4. ПРОВЕРКА ПРОГРАММЫ**

Для проверки работоспособности программы необходимо выполнить запуск компонентов ПО Neurotrack с помощью команды запуска контейнера: docker-compose neurotrack-status.

Переход на веб-адреса компонентов программного обеспечения для проверки работоспособности каждого компонента.

## **5. ДОПОЛНИТЕЛЬНЫЕ ВОЗМОЖНОСТИ**

Информация о дополнительных возможностях приведена в документе «Инструкция по установке экземпляра программного обеспечения, предоставленного для проведения экспертной проверки».

#### **6. СООБЩЕНИЯ СИСТЕМНОМУ ПРОГРАММИСТУ**

В ходе работы системному программисту могут быть направлены сообщения с ошибками следующего содержания:

#### **6.1. Типовое сообщение при установке ПО Neurotrack**

При успешном разворачивании компонентов ПО Neurotrack на сервере выводится сообщение следующего вида:

```
COmpiled views cleared
Route cache cleared!
Compiled services and packages files removed!
Compiled views cleared!
Configuration cache cleared!
Configuration cached successfully!
Route cache cleared!
Routes cached successfully!
Nothing to migrate.
Seeding: FirmsTableSeeder
Database seeding completed successfully.
Regenerating docs
Application is now live
symfony/thanks contains a Composer plugin which is blocked by your allow-plugins config. You may ad
it to the list if you consider it safe. See https://getcomposer.org/allow-plugins
 ou can run "composer config --no-plugins allow-plugins.symfony/thanks [true|false]" to enable it (t
rue) or keep it disabled and suppress this warning (false)
Installing dependencies from lock file (including require-de
Verifying lock file contents can be installed on current platform.
Nothing to install, update or remove
Package swiftmailer/swiftmailer is abandoned, you should avoid using it. Use symfony/mailer instead.
Package fzaninotto/faker is abandoned, you should avoid using it. No replacement was suggested.
> Illuminate\Foundation\ComposerScripts::postAutoloadDump
> @php artisan package:discover
Discovered Package: arrilot/laravel-widgets
Discovered Package: barryvdh/laravel-debugbar
Discovered Package: fideloper/proxy
Discovered Package: intervention/image
Discovered Package: larapack/doctrine-support
Discovered Package: laravel/tinker
Discovered Package: laravel/ui
Discovered Package: laravelcollective/html
Discovered Package: nesbot/carbon
Discovered Package: tcg/voyager
Discovered Package: ytake/laravel-fluent-logger
Package manifest generated successfully.
84 packages you are using are looking for funding.
Use the 'composer fund' command to find out more!
Application is now in maintenance mode.
The [/var/www/timebrowser/public/storage] link already exists.
The links have been created.
Application cache cleared!
Configuration cache cleared!
Compiled views cleared!
Route cache cleared!
Compiled services and packages files removed!
Compiled views cleared!
Configuration cache cleared!
Configuration cached successfully!
Route cache cleared!
Routes cached successfully!
Application is now live
user@vm-ubuntu-server:~$
```
### **ПРИЛОЖЕНИЯ**

### **Приложение 1 Архитектура компонентов ПО NEUROTRACK**

1) Программное обеспечение платформы управления биометрическими данными Neuro Productivity Platform

- 2) Программное обеспечение единой аутентификации и авторизации Neurop Passport<br>3) Информационно-аналитическая система Neurop Timebrowser
- 
- 
- о и информационно-аналитическая система теснор типертомузы<br>4) ПО "Neurotrack"<br>5) Программное обеспечение рекомендации бометрических данных и обеспечения обратной связи Neurop Agent<br>6) СДО "Moodle"
- 

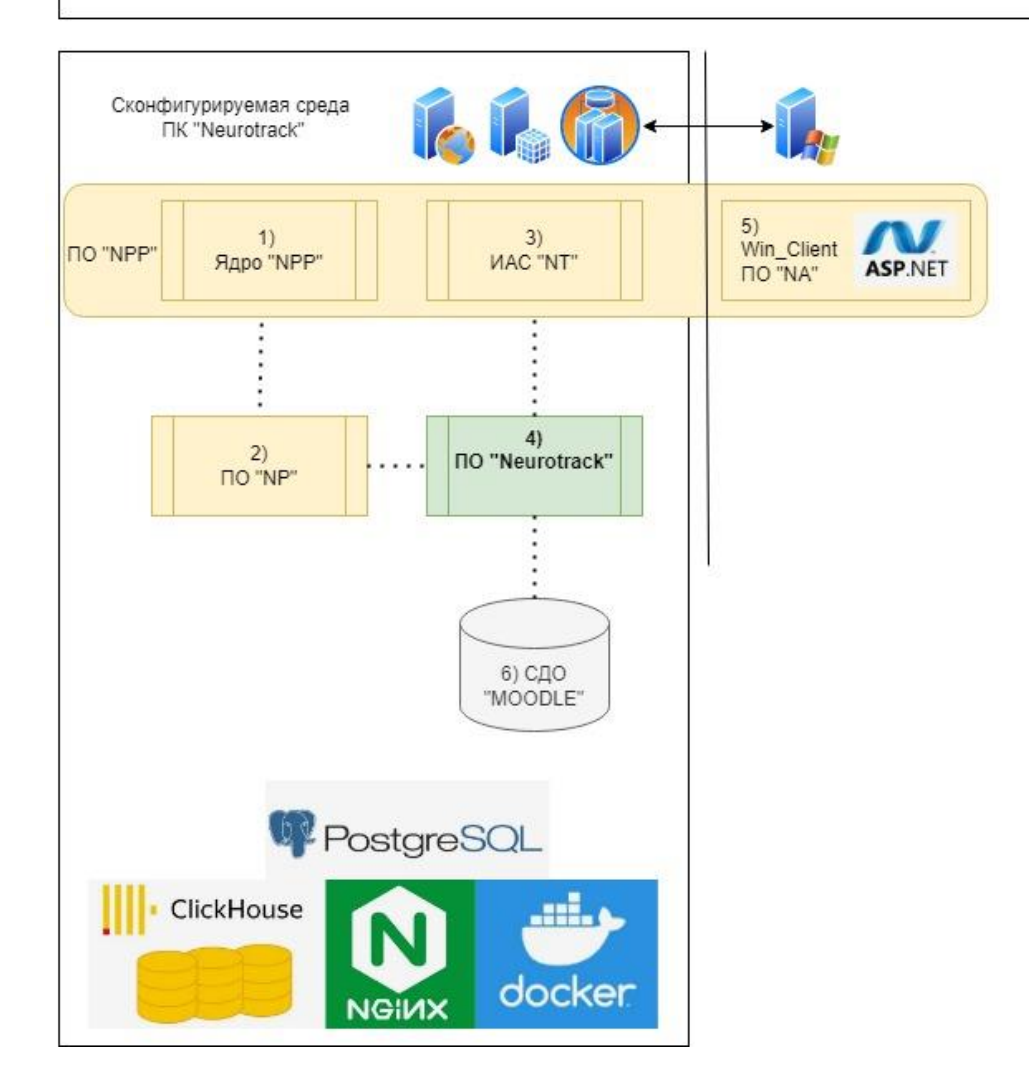